Liebe Beiträgerin, lieber Beiträger,

wir bitten Sie um die Beachtung folgender Hinweise beim Verfassen und Zusammenstellen Ihres Textbeitrags. Gerne können Sie sich bei Unsicherheiten und Rückfragen an die Zeitschriftenbetreuerin Julia Stein (julia.stein@psychosozial-verlag.de) wenden. Vielen Dank. Für inhaltliche Fragen wenden Sie sich bitte an Ihren Redakteur oder Ihre Redakteurin!

#### *Aufbau des Beitrags*

In der *supervision* werden Ihrem Beitrag folgende Elemente vorangestellt:

- 1. Zusammenfassung auf Deutsch (max. 800 Zeichen inkl. Leerzeichen)
- 2. Stichwörter  $(ca. 5-10)$
- 3. Englische Übersetzung des Beitragstitels
- 4. Abstract (englische Übersetzung der Zusammenfassung)
- 5. Keywords (englische Übersetzung der Stichwörter)
- **6. Störer:** Bitte markieren Sie **kurze, markante Aussagen**, die als Zitat (Störer) herausgestellt werden können, farbig

Außer diesen Daten benötigen wir von Ihnen Ihre **aktuelle Kurzvita** (max. 500 Zeichen inkl. Leerzeichen) mit Angaben zum akademischen Grad, Beruf o. Tätigkeit und/oder Anstellungsträger, Dienstanschrift und E-Mail-Adresse sowie Ihre aktuelle Postadresse für den Versand des Belegexemplars.

Wir empfehlen, den Text im Sinne der Übersichtlichkeit mit kurzen Zwischenüberschriften zu versehen (max. 60 Zeichen).

#### *Manuskriptabgabe*

Bitte schicken Sie Ihre Manuskripte in einer Datei in digitaler Form (MS-Word, RTF oder OpenOffice-Format per E-Mail; keine Disketten) an die verantwortlichen Heftredakteure. Inhaltliche Absprachen sind ebenfalls mit den verantwortlichen Heftredakteuren zu treffen.

#### *Foto*

Es ist vorgesehen, dass Fotos der Beitragenden unter dem jeweiligen Artikel abgedruckt werden. Bitte reichen Sie daher mit Ihrem Beitrag auch ein Porträtfoto (mit einer Auflösung von 300 dpi bei Druckgröße) ein.

#### *Rechtschreibung*

Es gilt die neue Rechtschreibung laut DUDEN. Sind mehrere Schreibweisen möglich, hält sich unser Lektorat in der Regel an die DUDEN-Empfehlungen, gekennzeichnet mit dem Symbol **P**. Auf www.duden.de sind die aktuellen Regeln und Empfehlungen recherchierbar.

#### *Gendersensible Schreibweise*

Wenn Sie sich für eine gendersensible Schreibweise entscheiden, achten Sie bitte darauf, dass Sie diese im gesamten Beitrag einhalten. Bitte mischen Sie nicht solche Formen, die Unterschiedliches ausdrücken. Wenn Sie sich für die Nutzung des generischen Maskulinums oder Femininums entscheiden, empfehlen wir eine erklärende Fußnote zu Beginn des Textes. Formen, die auf zwei Geschlechter verweisen sind zum Beispiel:

- Autorinnen und Autoren
- AutorInnen (Binnen-I)
- der/die AutorIn
- • Autor/innen
- der/die Autor/in
- Formen, die auf mehr als zwei Geschlechter verweisen:
- • Autor\*innen
- Autor innen
- • Autor:innen

# *Abbildungen/Tabellen*

Tabellen und Abbildungen müssen separat fortlaufend nummeriert sein. Jede Tabelle oder Abbildung muss im Text mit ihrer Nummer zitiert sein; nur so kann ermöglicht werden, sie zugunsten eines funktionierenden Layouts auch an einer abweichenden Stelle zu platzieren. Folglich sollen Tabellen und Abbildungen auch nicht in den Text des Manuskripts inkorporiert sein.

Wir benötigen Abbildungen als separate Dateien mit einer Auflösung von mindestens 300 dpi bei Druckgröße.

Bitte beachten Sie, dass etwaige Abdruckrechte an Abbildungen von den AutorInnen selbst eingeholt werden müssen!

# *Hinweise zur Textgestaltung*

### *Formatvorlagen*

Verwenden Sie für den Fließtext bitte keine oder nur solche Formatvorlagen, die eindeutig sind, also z.B. die Standardvorlagen, die Word zur Verfügung stellt. Ihr Text wird später in einem speziellen Satzprogramm weiterverarbeitet, daher werden wir ihn komplett neu und entsprechend unseres Verlagslayouts formatieren.

### *Hierarchien der Überschriften*

Zeichnen Sie die Hierarchie der Überschriften bitte eindeutig aus. Bitte achten Sie darauf, dass unterschiedliche Hierarchieebenen deutlich voneinander abgehoben sind. Sie können zur Verdeutlichung auch Nummerierungen verwenden, die wir ggf. später wieder entfernen.

#### *Silbentrennung*

Bitte verwenden Sie keine manuellen Silbentrennungen am Zeilenende und fügen Sie zwischen Absätzen keine Leerzeilen ein. An den Stellen, wo ein Absatz sein soll, betätigen Sie nur die Return-Taste.

### *Anführungszeichen*

Wir  $\quad$  verwenden die französischen Freud schreibt: »Er sagte: ›So Anführungszeichen. Einfache Anführungszeichen | nicht!< und lief davon.«

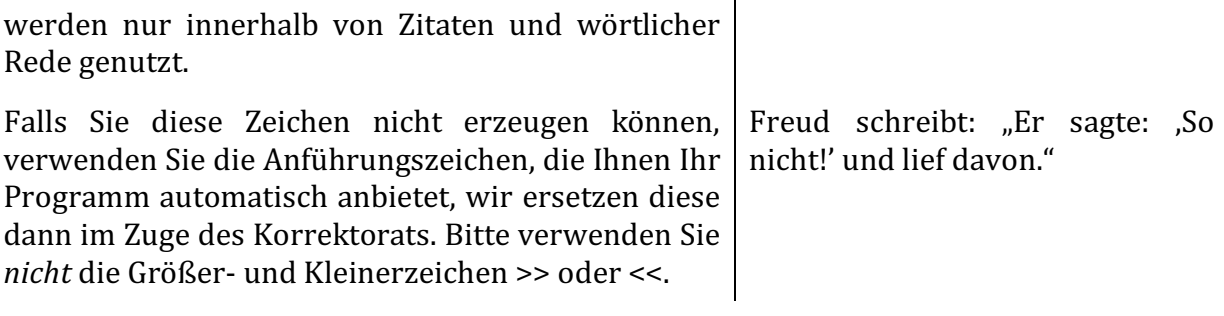

### *Hervorhebungen*

Nutzen Sie bitte Kursivierung oder doppelte Das ist *hervorgehoben*. Anführungszeichen, nicht Fettung Unterstreichung. oder | Das ist »hervorgehoben«.

### *Fußnoten*

Wenn Sie Anmerkungen machen möchten, benutzen Sie bitte den Word-Automatismus für Fußnoten. Für Quellenangaben benutzen Sie bitte keine Fußnoten, sondern die amerikanische Zitierweise direkt im Text.

Im Heft erscheinen die Anmerkungen am Ende des Beitrags als Endnoten.

### *Vorgaben zur Zitierweise*

#### *Werktitel*

Eigenständige Werke wie Bücher, Filme, Gemälde, Musiktitel etc. werden im Fließtext kursiv geschrieben, Beiträge und Aufsätze aus Werken hingegen erscheinen in doppelten Anführungszeichen. Sie betrachtete Picassos *Guernica* und las dazu den Aufsatz Ȇber die Kunst«.

### *Zitate*

Zitate werden mit doppelten Anführungszeichen markiert, einfache Anführungszeichen werden ausschließlich innerhalb von Zitaten benutzt. Auslassungen im Zitat werden mit drei Punkten in eckigen Klammern dargestellt, Ihre Anmerkungen innerhalb des Zitats setzen Sie ebenfalls in eckige Klammern. Freud schreibt:  $E \times E$ r sagte:  $\sum S$ o nicht!< und lief davon. [...] Später kam er zurück [nach Hause; Anm.d.A.].«

Bitte markieren Sie die Zitate im Fließtext *nicht* durch Kursivierung o.Ä.

# *Quellenangaben im Text*

Wir verwenden die amerikanische Zitierweise orientiert am Stil der American Psychological Association (APA), 7. Edition: Literaturangaben werden im Text in Klammern geschrieben und bestehen aus Autor\*innenname und Erscheinungsjahr, ggf. auch Seitenzahlen. Die vollständigen Angaben stehen im alphabetisch sortierten Literaturverzeichnis.

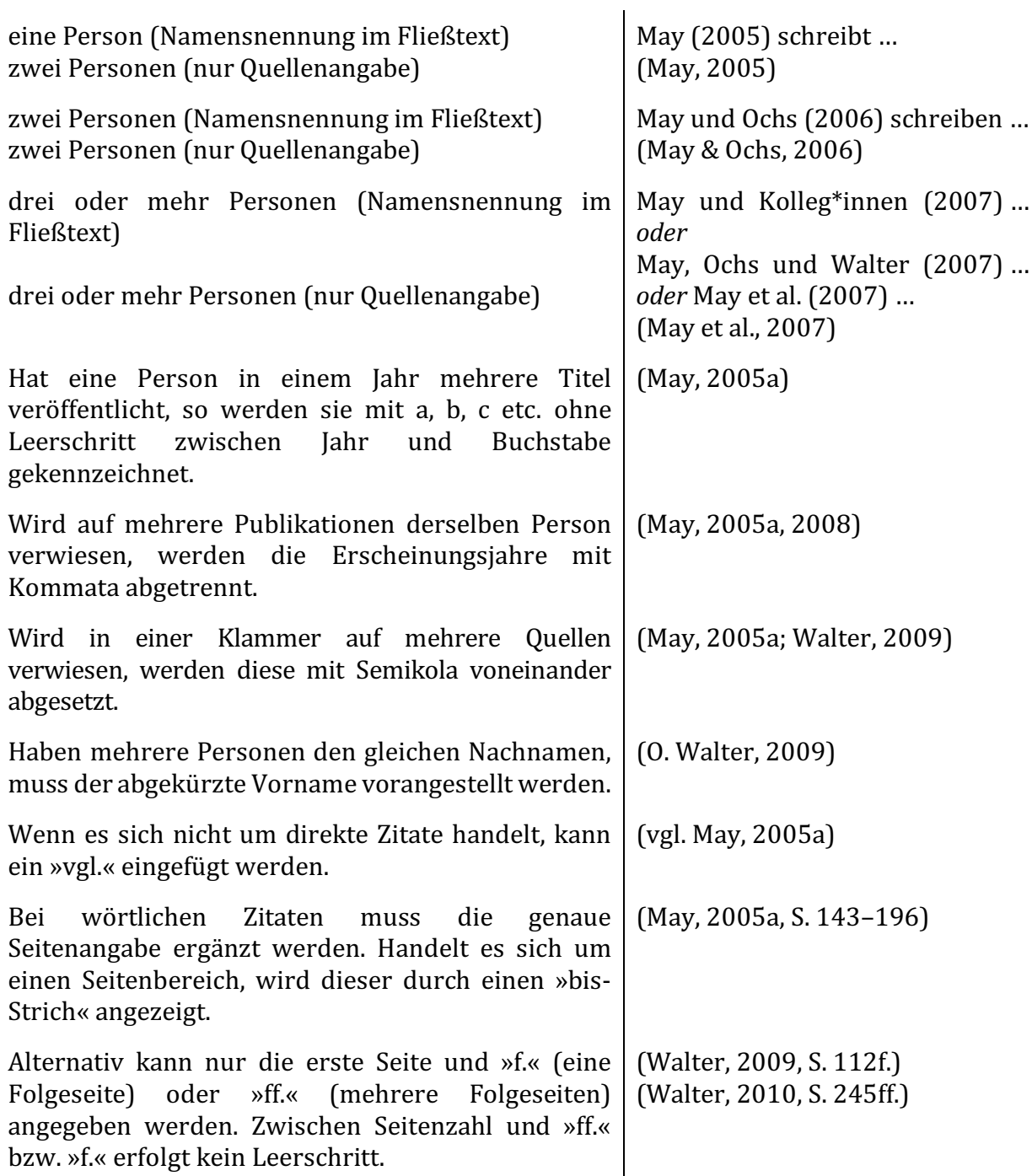

*Literaturverzeichnis*

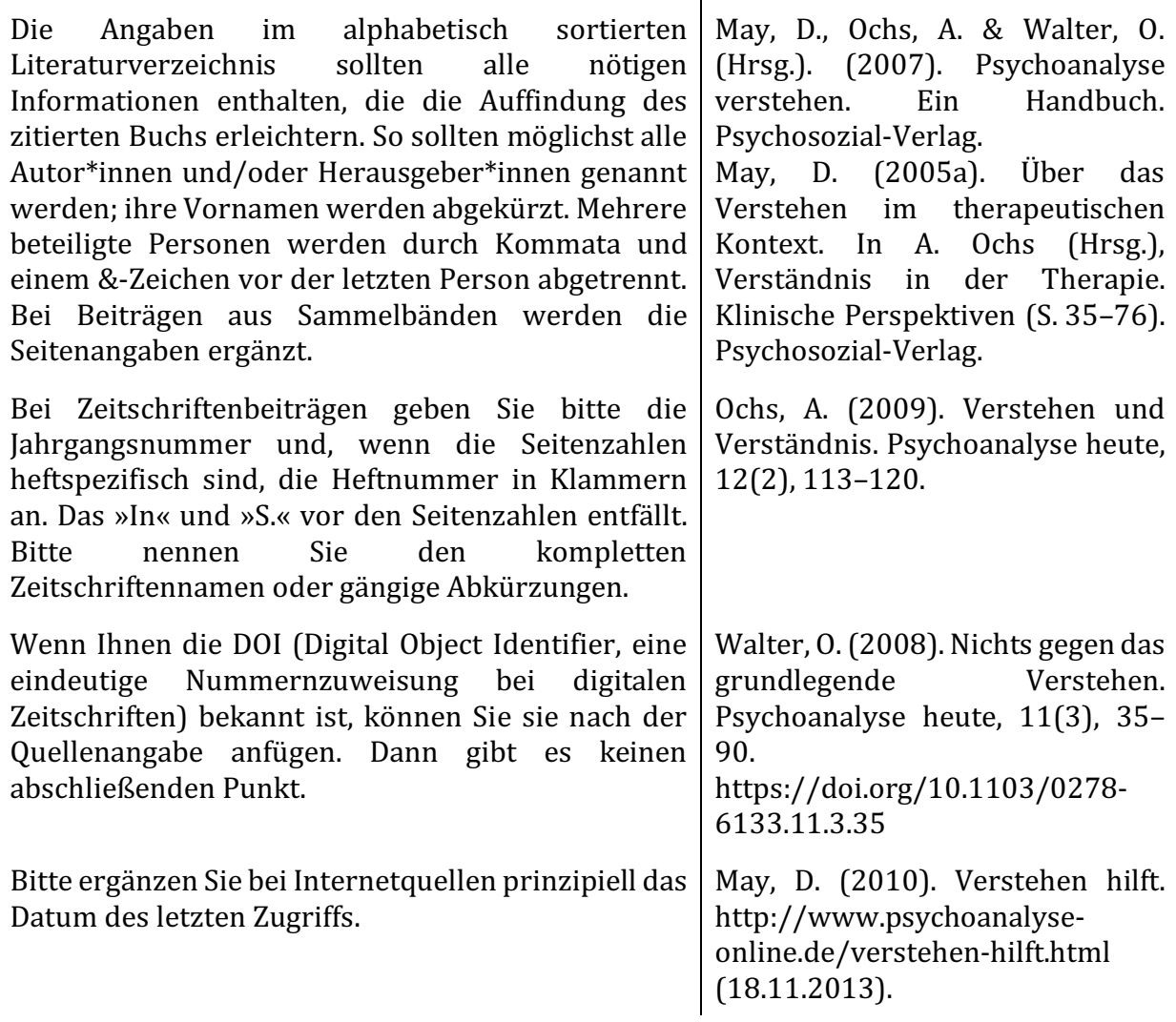

Wir danken Ihnen für die Einhaltung unserer Schreibanweisungen.

*Ihr Team des Psychosozial-Verlags und die Redaktion der supervision (Stand: Oktober 2022)*